# Implementation Inheritance

An introduction to the Java Programming Language

Produced

Eamonn de Leastar (edeleastar@wit.ie)

by:

Dr. Siobhan Drohan (sdrohan@wit.ie)

### **Essential Java**

#### Overview

- Introduction
- Syntax
- Basics
- Arrays

#### + Classes

- Classes Structure
- Static Members
- Commonly usedClasses

#### **+ Control Statements**

- Control StatementTypes
- If, else, switch
- For, while, do-while

#### Inheritance

- + Class hierarchies
- Method lookup in Java
- Use of this and super
- Constructors and inheritance
- Abstract classes and methods
- Interfaces

### **+** Collections

- ArrayList
- + HashMap
- + Iterator
- Vector
- **+** Enumeration
- + Hashtable

### **Exceptions**

- Exception types
- Exception Hierarchy
- Catching exceptions
- Throwing exceptions
- Defining exceptions
- Common exceptions and errors

#### **Streams**

- Stream types
- Character streams
- Byte streams
- Filter streams
- Object Serialization

## Agenda

- What is inheritance?
- Implementation Inheritance
  - Method lookup in Java
  - Use of this and super
  - Constructors and inheritance
  - Abstract classes and methods

### What is Inheritance?

 Inheritance is one of the primary object-oriented principles.

| Implementation<br>Inheritance                                                                                    | Interface<br>Inheritance                                                     |
|----------------------------------------------------------------------------------------------------|------------------------------------------------------------------------------|
| <ul><li>Promotes reuse.</li><li>Commonalities are stored in a parent</li></ul>                                   | <ul> <li>Mechanism for introducing <i>Types</i> into java design.</li> </ul> |
| <ul> <li>class (superclass).</li> <li>Commonalities are shared between children classes (subclasses).</li> </ul> | Classes can support more than one interface, i.e. be of more than one type.  |

# Implementation Inheritance

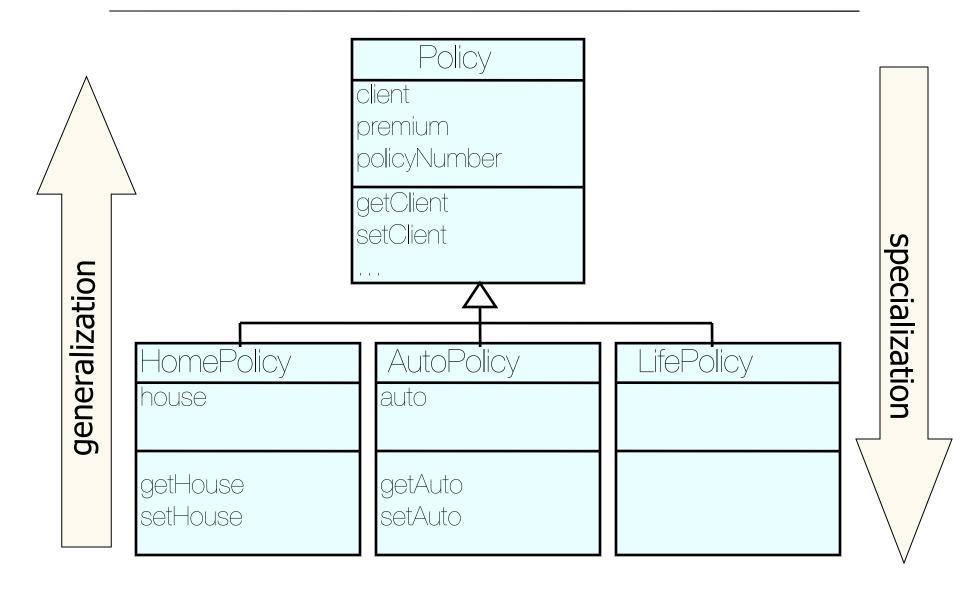

# Defining Inheritance

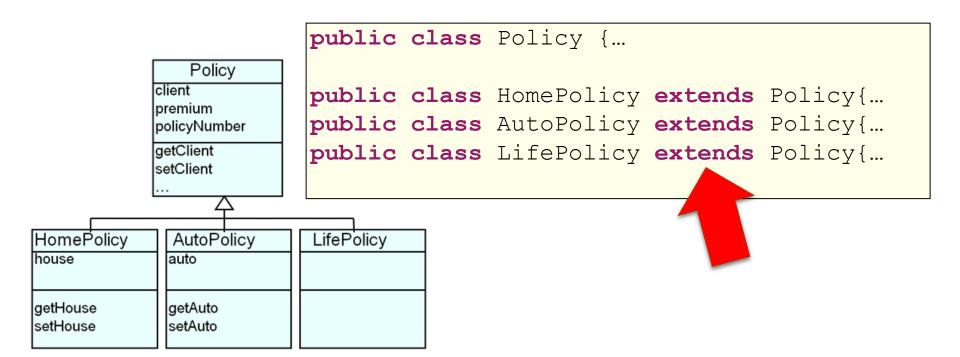

# Defining Inheritance

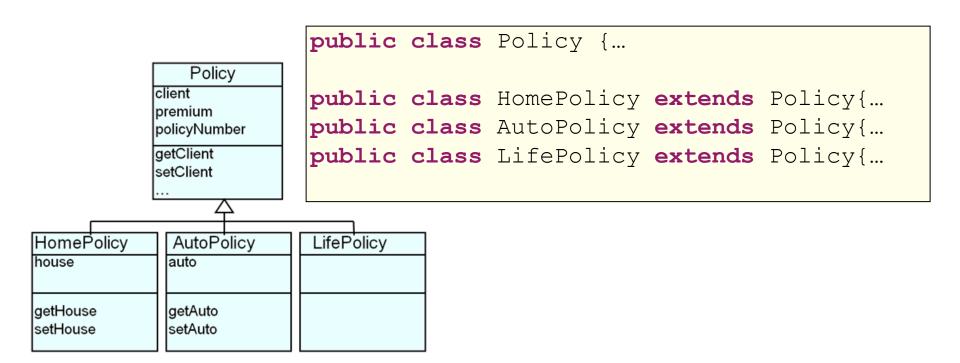

If the class does not explicitly specify a superclass, its superclass is Object class.

```
public class Policy{... = public class Policy extends Object{...
```

### Variables and Inheritance

Variables can be declared against the superclass, and assigned objects of the subclass.

```
Policy policy;
policy = new Policy();

Policy policy;
policy = new HomePolicy();

Policy policy;
policy = new AutoPolicy();

Policy policy;
policy = new LifePolicy();
```

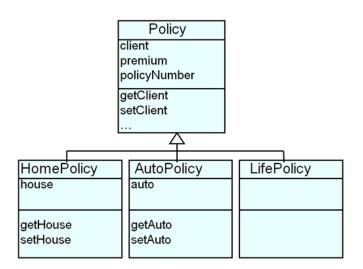

### What is Inherited?

- Subclasses inherit from superclass:
  - Fields (instance variables) i.e. data.
  - Methods i.e. behaviours.

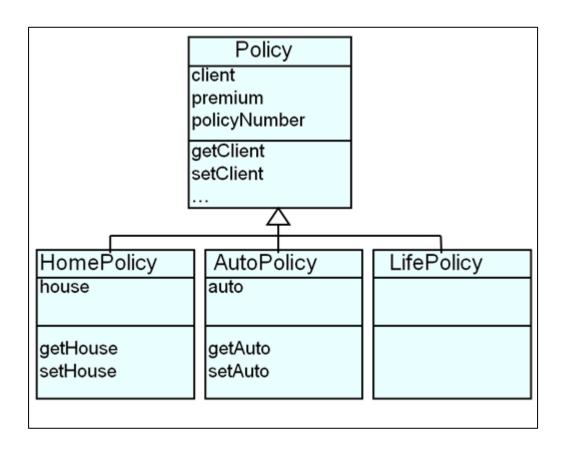

# Inheriting Fields

- All fields from superclasses are inherited by a subclass.
- ♦ Inheritance goes all the way up the hierarchy.

#### Policy:

client premium policyNumber

### **HomePolicy:**

client premium policyNumber house

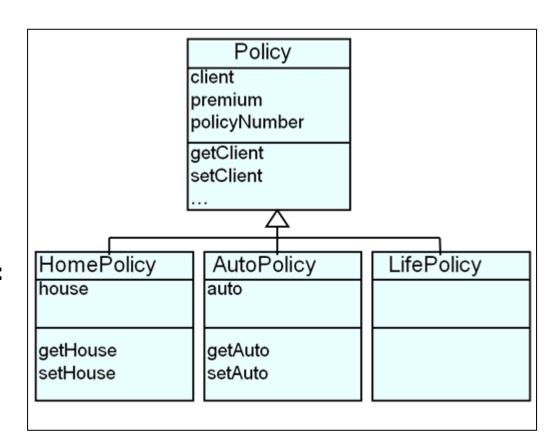

# Inheriting Methods

- All methods from superclasses are inherited by a subclass
- Inheritance goes all the way up the hierarchy

### **Policy:**

getClient setClient

, , ,

#### **HomePolicy:**

getClient setClient

. . .

getHouse setHouse

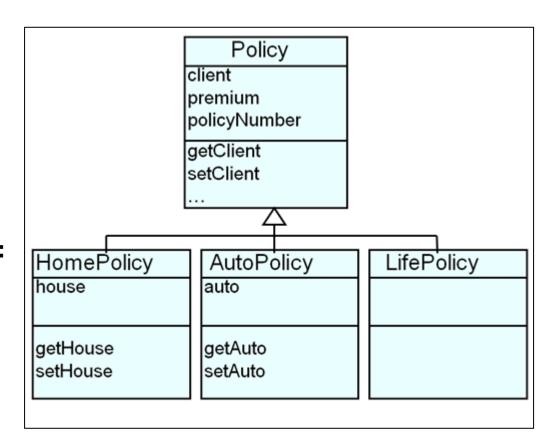

# Agenda

- What is inheritance?
- Implementation Inheritance
  - Method lookup in Java
  - Use of this and super
  - Constructors and inheritance
  - Abstract classes and methods

## Method Lookup

```
HomePolicy homePolicy = new HomePolicy();
homePolicy.getPremium();
```

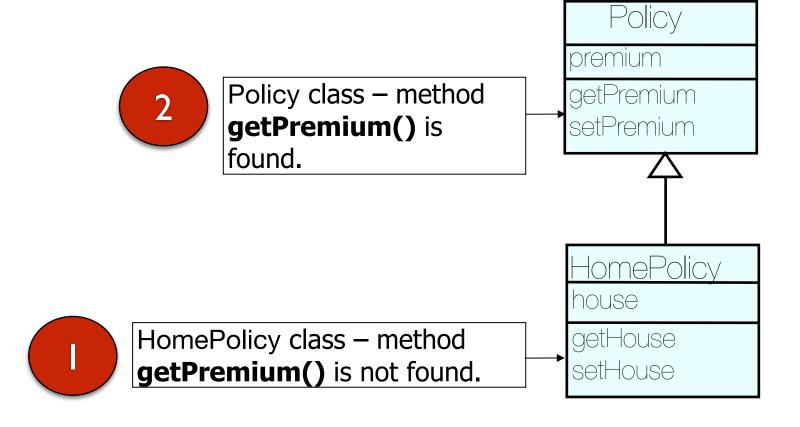

## this vs. super

- They are both names of the receiver object:
  - + this: used for pointing to the current class instance.
  - \* super: lookup begins in the superclass of the class where super was defined.

```
class HomePolicy extends Policy
 private int instalments;
 private String house;
 public void setInstalments (int instalments) {
   this.instalments = instalments;
 public void print() {
   super.print();
   System.out.println("for house " + getHouse().toString();
```

# getClass()

### getClass()

- Method in java.lang.Object.
- It returns the runtime class of the receiver object e.g.

com.example.HomePolicy

java.lang

### Class Class<T>

java.lang.Object java.lang.Class<T>

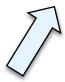

- getClass().getName()
  - Method in java.lang.Class.
  - It returns the name of the class or interface of the receiver object e.g.

**HomePolicy** 

```
class Policy
  //...
 public void print()
    System.out.println("A " + getClass().getName() + ", $" + getPremium());
  //..
```

```
Policy p = new Policy();
                             A Policy, $1,200.00
p.print();
```

```
16
class HomePolicy extends Policy
{
  //...
 public void print()
    super.print();
    System.out.println("for house " + getHouse().toString();
  //...
```

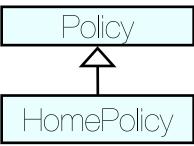

```
HomePolicy h = new HomePolicy();
h.print();
```

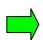

A HomePolicy, \$1,200.00 for house 200 Great Street

# Method Overriding

- If a class defines the same method as its superclass, it is said that the method is overridden
- Method signatures must match

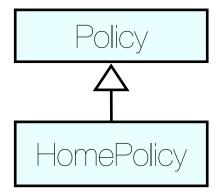

```
//Method in the Policy class
public void print()
{
   System.out.println("A " + getClass().getName() + ", $" + getPremium());
}
```

```
//Overridden method in the HomePolicy class
public void print()
{
   super.print();
   System.out.println("for house " + getHouse().toString();
}
```

## Agenda

- What is inheritance?
- Implementation Inheritance
  - Method lookup in Java
  - Use of this and super
  - Constructors and inheritance
  - Abstract classes and methods

### Constructors and Inheritance

```
public Policy(double premium, Client aClient, String policyNumber)
{
    this.premium = premium;
    this.policyNumber = policyNumber;
    this.client = aClient;
}
```

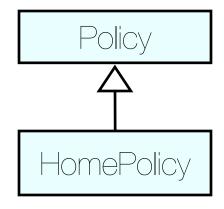

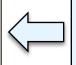

First line must be a call to the super constructor

### Constructors and Inheritance

- Constructors are not inherited by the subclasses.
- If the call is not coded explicitly then an implicit zeroargument super() is called.
- If the superclass does not have a zero-argument constructor, this causes an error.
- Adopting this approach eventually leads to the Object class constructor that creates the object.

## Overview: Road Map

What is inheritance?

- Implementation Inheritance
  - Method lookup in Java
  - Use of this and super
  - Constructors and inheritance
  - Abstract classes and methods

# Defining Abstract Classes

```
public abstract class Policy {

  // can contain zero or more abstract methods.

  // a class that has an abstract method must be declared abstract.

  // cannot create an instance of this abstract class.
}
```

# Defining Abstract Classes

```
public abstract class Policy {
    // can contain zero or more abstract methods.
    // a class that has an abstract method must be declared abstract.
    // cannot create an instance of this abstract class.
}
```

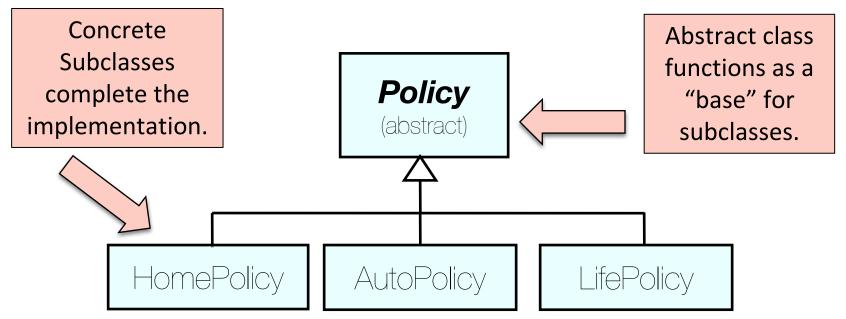

# Defining Abstract Methods

```
public abstract class Policy
{
    // abstract classes can contain concrete methods as well.
    // abstract classes are not required to have abstract methods.

/* each subclass must have a concrete implementation of the abstract method, or make themselves abstract. */
public abstract void calculateFullPremium();
}
```

# Defining Abstract Methods

```
public abstract class Policy
{
    // abstract classes can contain concrete methods as well.
    // abstract classes are not required to have abstract methods.

/* each subclass must have a concrete implementation of the abstract method, or make themselves abstract. */
public abstract void calculateFullPremium();
}
```

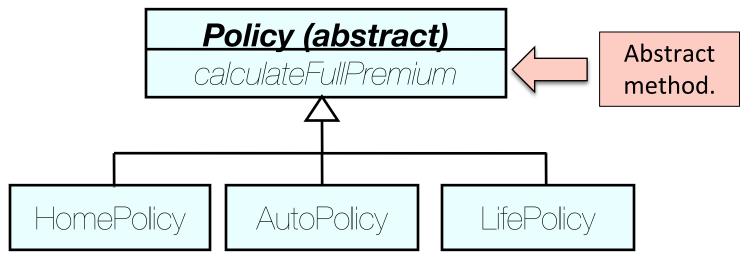

# Defining Abstract Methods

```
public class HomePolicy extends Policy
{
    //...
    public void calculateFullPremium()
    {
        //calculation may depend on a criteria about the house
    }
}
```

```
public class AutoPolicy extends Policy
{
    //...
    public void calculateFullPremium()
    {
        //calculation may depend on a criteria about the auto
    }
}
```

All subclasses must implement all abstract methods

```
public class LifePolicy extends Policy
{
    //...
    public void calculateFullPremium()
    {
        //calculation may depend on a criteria about the client
    }
}
```

# Summary

- What is inheritance?
- Implementation Inheritance
  - Method lookup in Java
  - Use of this and super
  - Constructors and inheritance
  - Abstract classes and methods

# Multiple Inheritance?

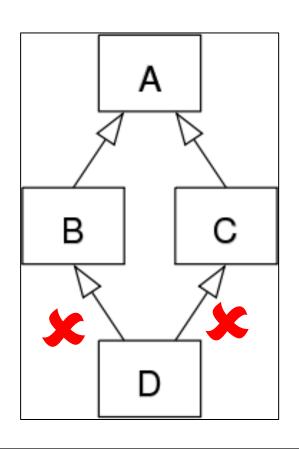

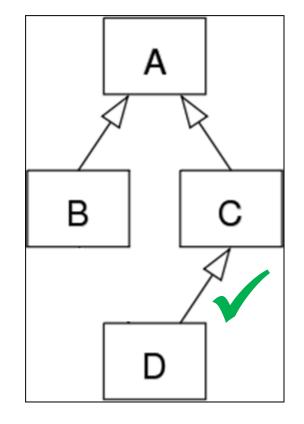

Not supported in Java.
WHY?

Let's pretend that Java allows multiple inheritance

```
public abstract class AbstractSuperClass{
   abstract void do();
}
```

```
public abstract class AbstractSuperClass{
   abstract void do();
}
```

```
public class ConcreteOne extends AbstractSuperClass{
    void do(){
        System.out.println("I am testing multiple Inheritance");
    }
}
```

```
public abstract class AbstractSuperClass{
   abstract void do();
}
```

```
public class ConcreteOne extends AbstractSuperClass{
    void do(){
        System.out.println("I am testing multiple Inheritance");
    }
}
```

```
public class ConcreteTwo extends AbstractSuperClass{
    void do(){
        System.out.println("I will cause the Deadly Diamond of Death");
    }
}
```

Each class provides their own implementation of void do()

So far, our class diagram looks like this:

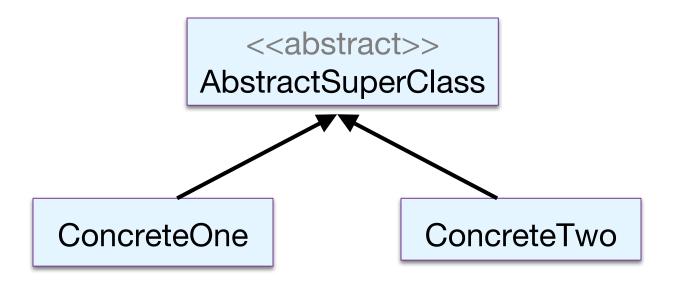

No problems, yet...

Now, if multiple inheritance were allowed, a fourth class comes into picture which extends the above two concrete classes.

```
public class DiamondEffect extends ConcreteOne, ConcreteTwo{
   //Some methods of this class
```

Diamond shape class diagram

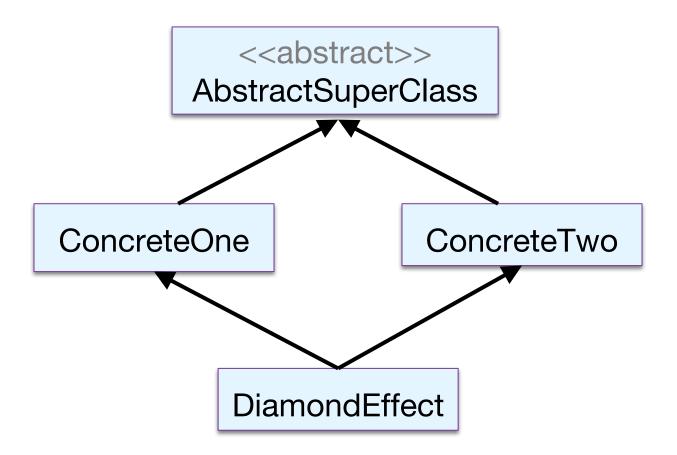

- The DiamondEffect class inherits all the methods of the parent classes.
- BUT we have a common method, void do(), in the two concrete classes, each with a different implementation.
- So which void do() implementation will be used for the DiamondEffect class as it inherits both these classes?

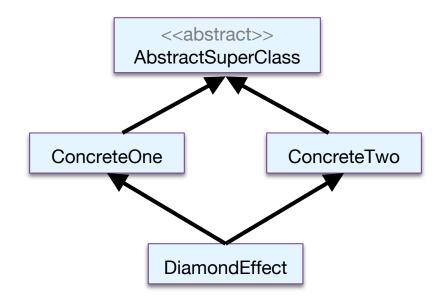

# Deadly Diamond of Death

Actually this is a critical issue that the java designers wanted to avoid, so, the result was...

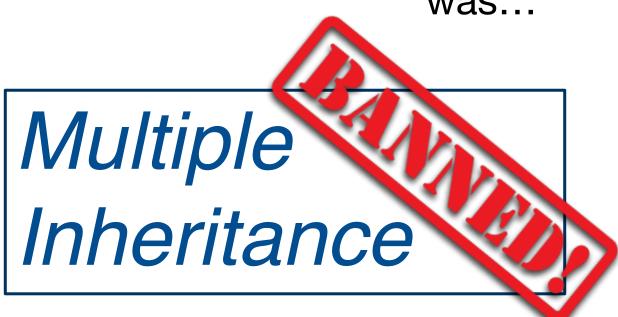

(although it is supported in C++ via Virtual Base class feature)